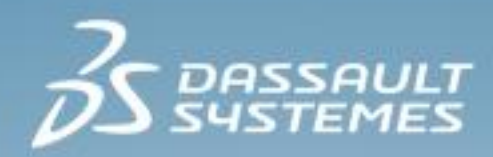

# **Composites Simulation Engineer Essentials**

**R2017x**

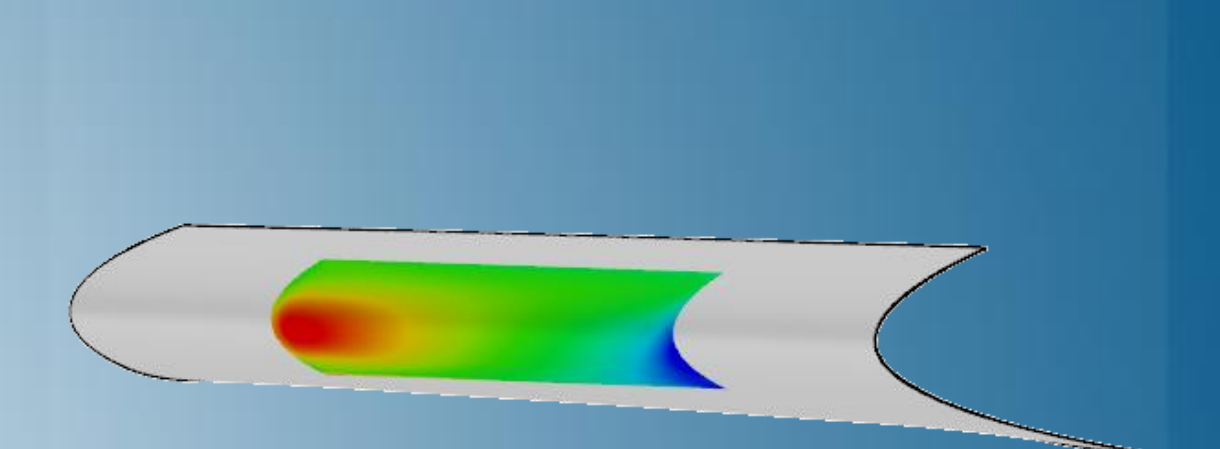

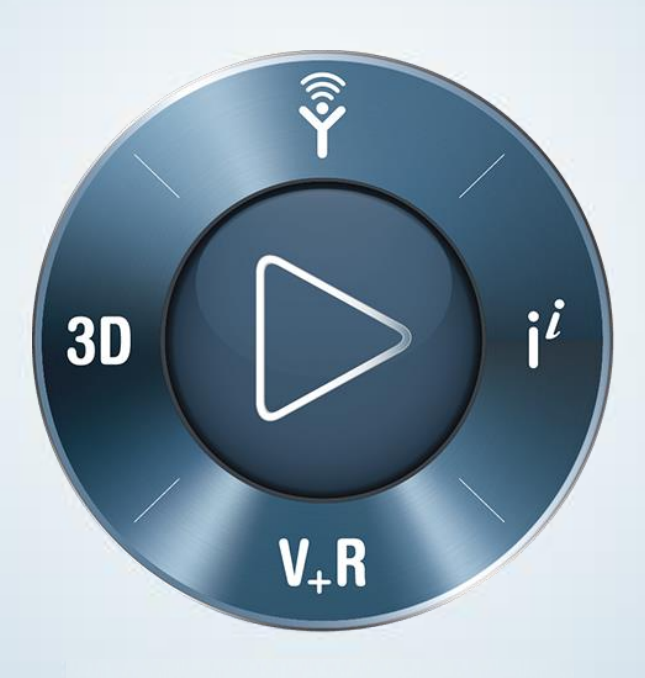

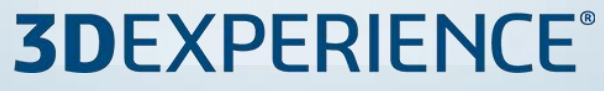

## **About this Course**

## **Course objectives**

Upon completion of this course you will be able to:

Perform simulations of composite materials  $\triangleright$ 

### **Targeted audience**

This course is intended for the following role:

Composites Simulation Engineer  $\triangleright$ 

## **Prerequisites**

Any *one* of the following courses is required prior to taking this one:

- Mechanical Scenario Creation Essentials  $\triangleright$
- Structural Scenario Creation Essentials  $\triangleright$
- Linear Dynamics Scenario Creation Essentials  $\triangleright$

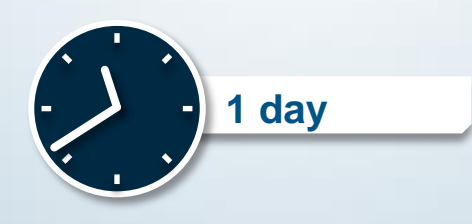

## **Day 1**

- Lesson 1 **Composites Design and Analysis**  $\triangleright$
- Lesson 2 **Modeling of Composites**  $\triangleright$
- Workshop 1 Material properties for a 3-ply plate  $\triangleright$
- Lesson 3 Overview of Composites Part Design  $\triangleright$
- Workshop 2 Layup of a 3-ply plate  $\triangleright$
- Lesson 4 **Simulation of Composites**  $\triangleright$
- Workshop 3a Simulation of a 3-ply plate  $\triangleright$
- Workshop 3b Laminated Composite Panel  $\triangleright$
- Workshop 3c Composite Leading Edge Wing Slat  $\triangleright$
- Lesson 5 Damage and Failure in Composites (*optional*)  $\triangleright$
- Workshop 4 Simulation of a 3-ply plate with damage (*optional*) $\triangleright$

## **Join the Community!**

**How can you maximize the robust technology of the SIMULIA Portfolio ?** Connect with peers to share knowledge and get technical insights

Go to www.3ds.com/slc to log in or join!

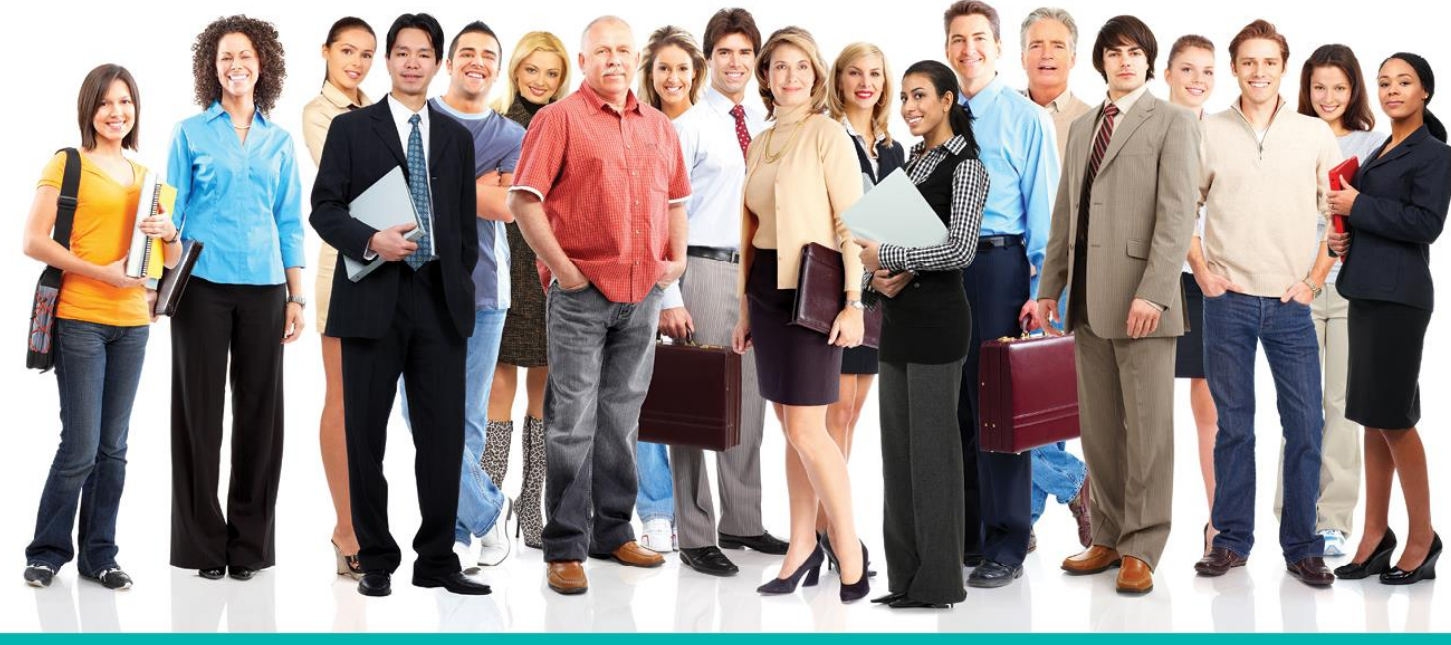

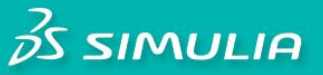

#### Let the SIMULIA Learning Community be Your Portal to 21st Century Innovation

Discover new ways to explore how to leverage realistic simulation to drive product innovation. Join the thousands of Abaqus and Isight users who are already gaining valuable knowledge from the SIMULIA Learning Community.

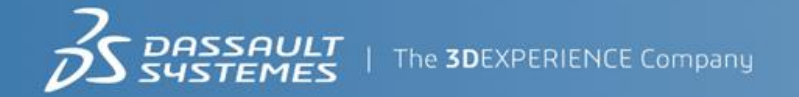

For more information and registration, visit 3ds.com/simulia-learning. **Connect. Share. Spark Innovation.** 

## **SIMULIA Training**

### http://www.3ds.com/products-services/simulia/services/training-courses/

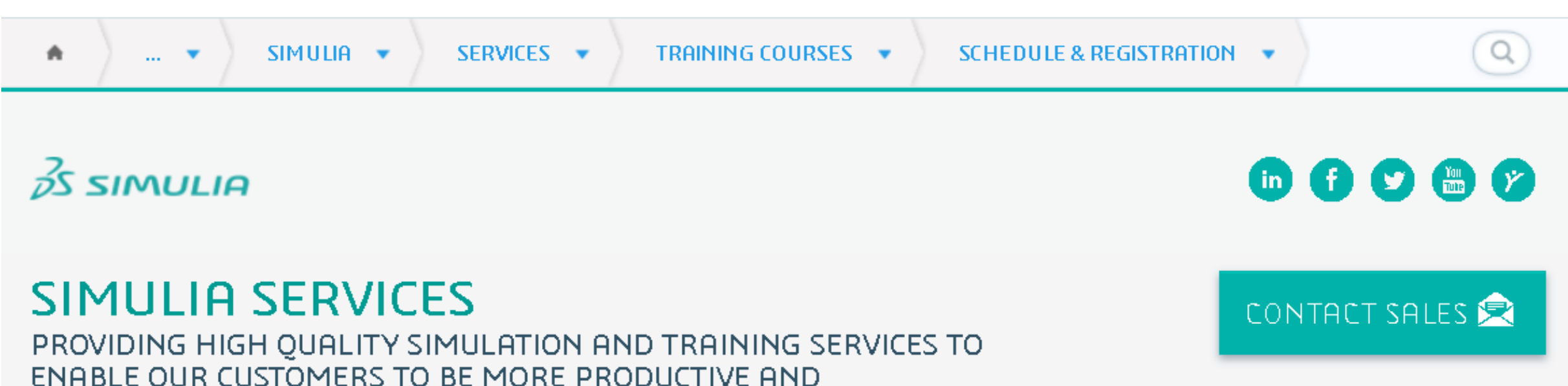

### **Training Schedule & Registration**

We offer regularly scheduled public seminars as well as training courses at customer sites. An extensive range of courses are available, ranging from basic introductions to advanced courses that cover specific analysis topics and applications. On-site courses can be customized to focus on topics of particular interest to the customer, based on the customer's prior specification. To view the worldwide course schedule and to register for a course, visit the links below.

#### **North American**

COMPETITIVE.

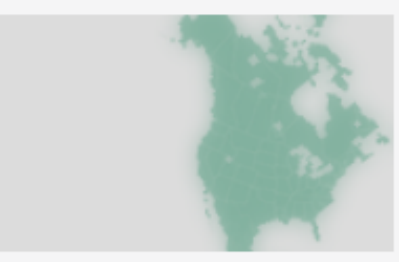

- > By Location
- > By Course

#### **International**

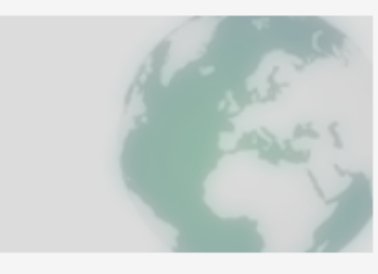

 $\triangleright$  By Location

#### $\triangleright$  By Course

#### **Live Online Training**

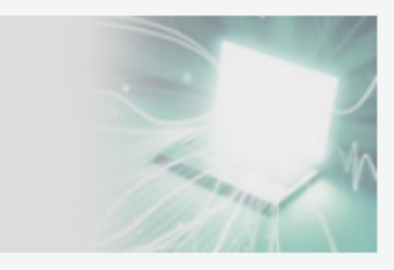

 $\blacktriangleright$  Full Schedule

The software described in this documentation is available only under license from Dassault Systèmes or its subsidiaries and may be used or reproduced only in accordance with the terms of such license.

This documentation and the software described in this documentation are subject to change without prior notice.

Dassault Systèmes and its subsidiaries shall not be responsible for the consequences of any errors or omissions that may appear in this documentation.

No part of this documentation may be reproduced or distributed in any form without prior written permission of Dassault Systèmes or its subsidiaries.

© Dassault Systèmes, 2017

Printed in the United States of America.

Abaqus, the 3DS logo, and SIMULIA are trademarks or registered trademarks of Dassault Systèmes or its subsidiaries in the US and/or other countries.

Other company, product, and service names may be trademarks or service marks of their respective owners. For additional information concerning trademarks, copyrights, and licenses, see the Legal Notices in the **3D**EXPERIENCE User Assistance.

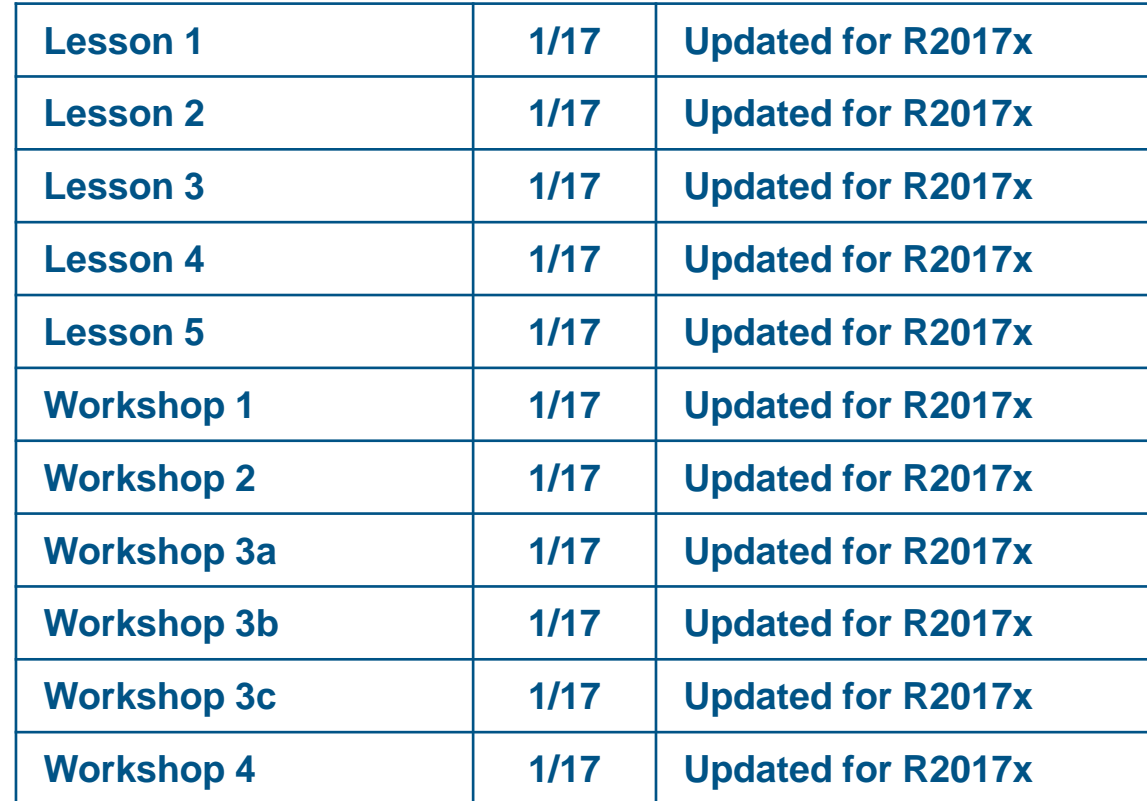

# **Lesson 1: Composites Design and Analysis**

### *Lesson content:*

- **Introduction**  $\triangleright$
- Composites in the **3D**EXPERIENCE Platform  $\triangleright$
- Terminology and Tree Structure  $\triangleright$
- Composites Parameters  $\triangleright$
- Stacking Engineering  $\triangleright$

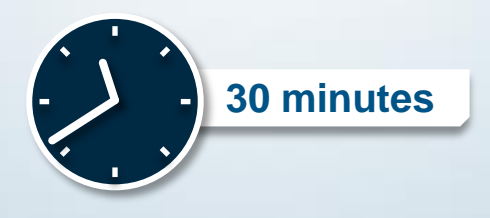

# **Lesson 2: Modeling of Composites**

### *Lesson content:*

- **Overview**  $\begin{array}{c} \n\end{array}$
- Material Parameters  $\triangleright$
- Anisotropic Elasticity  $\triangleright$
- Laminate Failure  $\triangleright$
- Failure Measures  $\triangleright$
- Failure Criteria  $\triangleright$
- Workshop Preliminaries  $\triangleright$

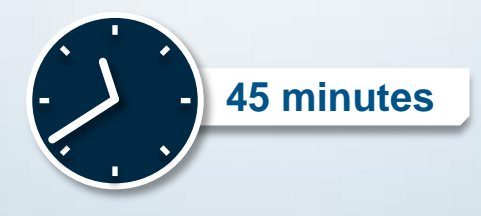

## **Workshop 1: Material properties for a 3-ply plate**

In this exercise we will define the material and composites properties of the plate shown below. The plate consists of three plies of different thicknesses.

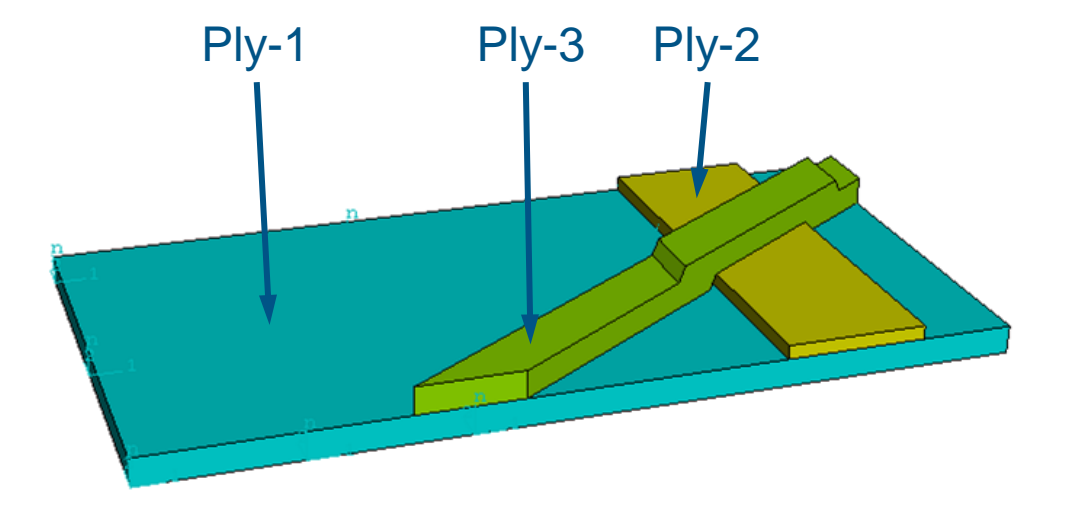

After completion of this exercise, you will be able to:

- a. Understand the significance of Composites Domain properties in a simulation
- b. Define lamina elastic material properties
- c. Define failure properties

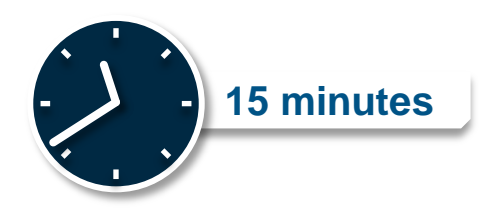

# **Lesson 3: Overview of Composites Part Design**

### *Lesson content:*

- Manual Ply Creation  $\triangleright$
- Analysis of the CPD stack D
- Zone Based Design  $\triangleright$
- Grid Based Design  $\triangleright$
- Comparing Design Approaches  $\triangleright$
- **Producibility**  $\triangleright$
- Managing the Plies Interactively  $\triangleright$
- Managing the Plies Stacking  $\triangleright$
- Best Practices in CPD  $\triangleright$

This lesson is intended as a high-level overview of the various composites part design approaches and tools available in the **3D**EXPERIENCE Platform via the Composites Design app.

The workshop exercise associated with this lesson is *optional* and requires access to the Composites Design app.

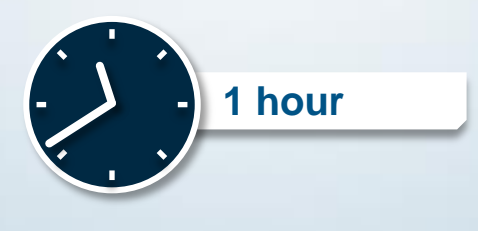

## **Workshop 2: Layup of a 3-ply plate**

In this exercise we will consider the layup of a 3-ply plate. Different composite layup techniques are illustrated.

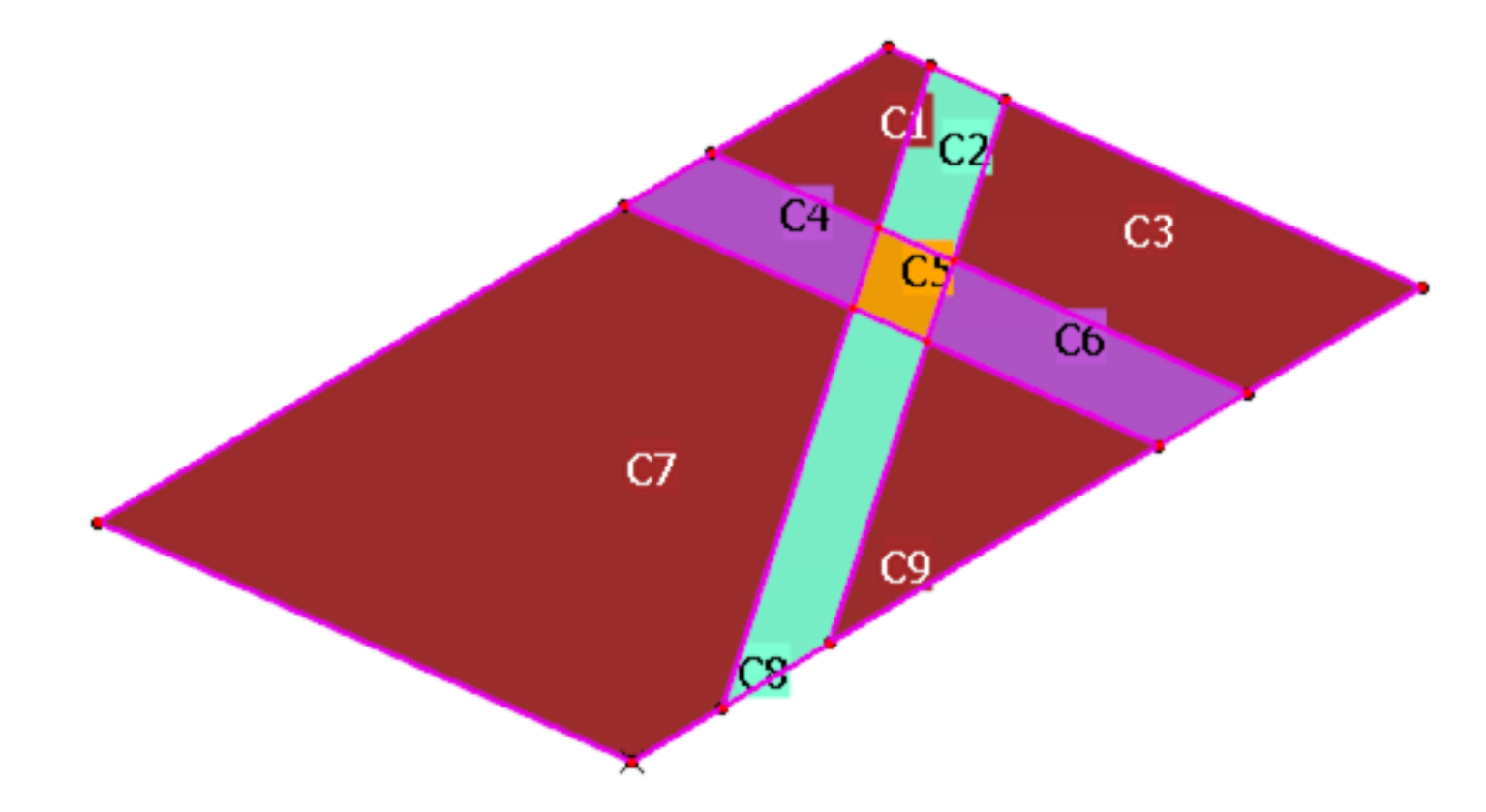

When you complete this exercise you will be able to:

- a. Define plies manually.
- b. Define plies using a zone approach.
- c. Define plies using a grid approach.

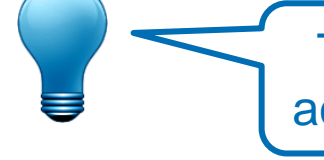

This workshop *optional* and requires access to the Composites Design app.

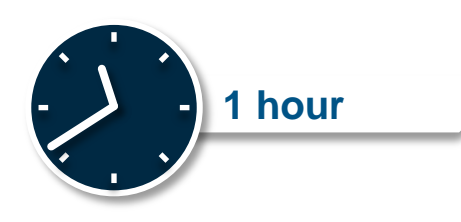